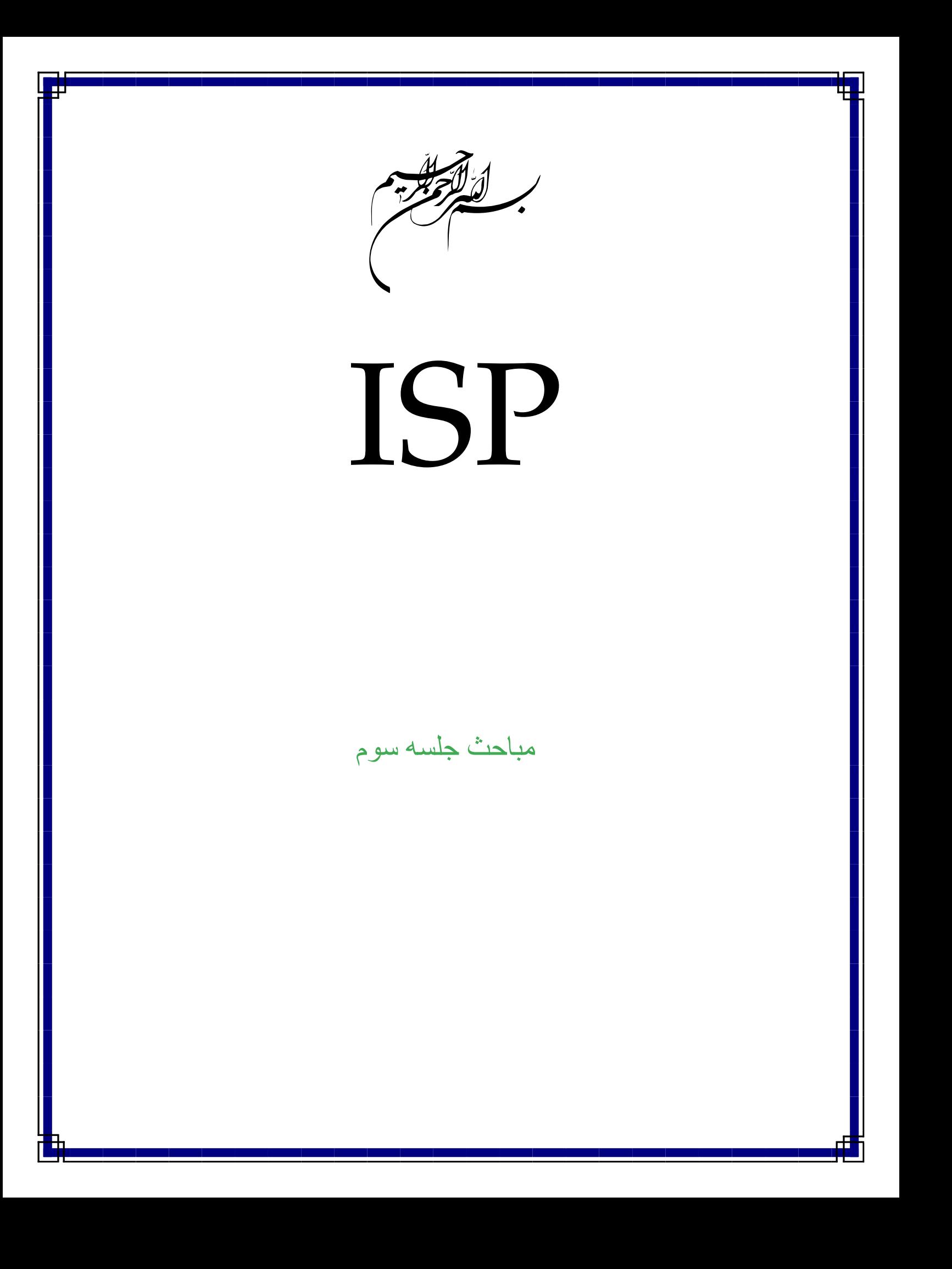

# بخش فنی يک **ISP**

يک **ISP** از لحاظ ارائه سرويس و خدمات با شرکت های بزرگ دولتی مانند شرکت مخابرات، يا شرکت آب و فاضلاب، شرکت گازيا حتی صدا و سيما و توانير تشابهات بسياری دارد و لازم است که مانند اين شرکت ها که سرويسهای خود را به صورت شبانه روزی در حد مطلوب نگاه مي دارند، ارائه سرويس دهند. از لحاظ ساختاری **ISP** يبا د ساختاری تقر " باي مشابه اما در صا ل کوچکتر از شرکت ها و سازمانهای ياد شده داشته باشد . مشکلی که در اين راه وجود دارد آن است که **ISP** های موجود در کشور اغلب خصوصی هستند و بخش خصوصی توان مالی لازم برای نگه داشتن کیفیت در سطح شرکت های یاد شده را ندارد. یکی از مهمترین يا ن قسمت ها بخش فنی يک **ISP** می باشد . حتی پس از آنکه يک **ISP** راه اندازی شود، ساختار شبکه آن بايد دائم تغيير کند. زيرا در يک **ISP** سکون معادل مرگ يا شکست می باشد . شبکه ي ي ک **ISP** کمتر به حالتی می رسد که نياز به تغيير نداشته باشد. گاهی اوقات اين تغييرات خواسته و گاهی ناخواسته می باشد . تغ يير دادن **provider** های ماهوراه، اضافه شدن خطوط جديد تلفن يا مشتری های وايرلس،

يته ه تجهيزات جديد، نصب **pack service** ها روی سيستم های عامل سروها و ... همه همه از جمله مواردی هستند که شبکه **ISP** را دچار تغييرات خود خواسته می کنند .

حمله انواع **worm** يها يا و روس ها، قطع شدن لينک ماهواره يا سوختن تجهيزات ، **crash** کردن سروها، بالا رفتن بار روی روترها براثر تنظيم های نادرست و ... همه از مواردی هستند که ناخواسته پرسنل فنی يک **ISP** را مجبور به ايجاد تغييرات در شبکه می کنند .

اين يک واقعيت است که پرسنل بخش فنی ISP خواب ندارند و بايد در تمام مدت ٢۴ ساعت مراقب ک يفي ت سرويس باشند و به همين دلي يل کی از مراکز بزرگ هزينه در يک **ISP** ين روهای فنی آن می باشد .

يدر ک **ISP** با حداقل ١٠٠٠ خط شما بايد از متخصص شبکه، روتر، ماهواره، **Unix** يو د يتاب س تا مهندس نرم افزار داشته باشيد و همه در تمام طول شبانه روز بايد آماده رفع مشکلات احتمالی باشند. کاری بسيار سخت و دشوار بخصوص برای مد يري ت

نبود پرسنل فنی با تجربه عملا" باعث طراحی و تنظيم غلط شبکه می شود و نتيجه آن ارائه سرويس بد به مشتری می باشد. اشکالاتی نظير کندی در زمان کنترل کلمه عبور، قطع شدن پیاپی ارتباط، تمام شدن زودهنگام اعتبار، درست نشان ندادن صفحه های اینترنت – مثلا ّ صفحه های قديمی . ..و – همه و همه می تواند از تنظيمات نادرست در شبکه يک **ISP** باشد .

آنچه در تيم فنی يک **ISP** بسيار حائز اهميت می باشد به روز نگه داشتن پرسنل و نيز مديريت درست نيروهای فنی می باشد چرا که پرسنل بايد در تمام ساعات روز، هفته و سال در سايت حاضر باشند. بنابر اين تصديق خواهيد کرد که برای بخش خصوصی چقدر نگه داری يک چني ين ت می هزينه بر خواهد بود. (بخصوص وجود **ISP** های کوچک که با ارائه سرويس های نامرغوب و ارزان صحنه رقابت در بازار را خراب می کنند، مشکل جدی ديگری برای بخش خصوصی در ارائه سرويس خوب با قيمت مناسب می باشد.)

# حساب داری کاربران (**Billing / Accounting** (

براي کنـترل ، مديريـت و محـدود کردن کاربـران اينتـرنت ، در **ISP** هـا از نـرم افـزارهـايـي معروف به **Billing/Accounting** استفاده مي شود. اين نرم افزارها امکانات متنوعي نظير آنچه که در زير بيان مي شود ، دارند .

امکانات مديران : . ١ مديريت از طريق وب ( **WebBase** ( اطلاعات کاربران مانند تعريف کاربران جديد ، حذف و اطلاح اطلاعات کاربران . ٢ امکان اعمال محدوديت هاي متنوع روي کاربران ، از طريق تعريف مجوزها و تعيين سطوح دست رسي متفاوت . ٣ امکان ساخت کارت هاي اينترنتي با قابليت هاي متفاوت و دست رسي به شبکه در زمان هاي مختلف . ٤ هشدار با ارسال پيغام خودکار به کاربراني که اعتبار اينترنتي آنها به حداقل رسيده باشد . . ٥ ارسال پيغام به کاربران دلخواه . ٦ امکان مانيتورينگ کاربران . ٧ تهيه گزارش هاي متنوعي از کاربران . ٨ تهيه گراف آماري دقيق و به شکل هاي مختلف از ميزان اشغالي خطوط

امکانات کاربران : . ١ محاسبه ميزان مصرف اينترنتي از اولين اتصال . ٢ تعويض کلمه عبور . ٣ گزارش گيري جزئي از تعداد ، ميزان و باقي مانده اتصال از نرم افزارهاي معروف حساب داری کاربران (**Billing/Accounting**(، مي توان به **ISPUtil** و **NTTacPlus** اشاره کرد .

#### ايجاد **Username** و **Password**

 چگونه **Username** و **Password** ايجاد مي شود و چگونه بين مشتريان متفاوت است ؟

در يك پايگاه داده فيلد **name User** و **Password** با يك مقداري تعيين مي شود. اين مقدار را **ISP** به دلخواه مي تواند انتخاب كند.

براي چك كردن **Username** و **Password** بايد عمل **Auttoentication** انجام شود كه در واقع اين عمل مي تواند توسط سيستم عامل سرور انجام شود ولي مي توان آنرا در برنامه **Accunting**كه در پايگاه داده است تنظيم كرد تا انجام دهد.

چگونه **User** در شبكه اينترنت شناخته مي شود ؟ مسيرياب (**Rotine** (كه از تجهيزات موجود در **Rack** سرور است به دنبال **IP** مي گردد در واقع به دنبال مسير براي وصل شدن به اينترنت است لذا بعد از جستجو نتيجه را اعلام ( **Rotine** & **Remove Access) RRACE**سرويس . كند مي در ويندوزِ ٢٠٠٠ ، سرور **User** را بعد از صحت تأييد رمزِ ورود ، به شبكه اينترنت مي شناساند . در اين دو حالت **User** جزئي از شبكه اينترنت مي شود .

زمان مصرف يك **Accunt** چگونه تعيين مي شود ؟ اين قسمت نيز در پايگاه داده سرور به عنوان يك فيلد و با يك بازه زماني ايجاد مي شود.

## چگونه می توان تبديل به يک **ISP** شد؟

درکل دو روش برای **ISP** شدن وجود دارد : ي کی تبديل شدن به **ISP** مجازی**(ISP Virtual (**و بازفروشی سرويس يک **ISP** يد گر تحت نام خودتان می باشد و روش ديگر تبديل شدن به يک ارائه دهنده خدمات دارای امکانات است به اين معنی که شما صاحب تعدادی تجهيزات، که شبکه شما را تشکي ل می دهند می شويد.

با تبديل شدن به ي ک **ISP** دارای امکانات ، شما صاحب تعدادی روتر و سرور، يک ارتباط يا نترنتی از سطح بالاتر و تعدادی خطوط تلفن می . ديشو سرويس شماره اي که هر **ISP** ارائه می دهد دسترسی از طريق مودم **(access modem up-dial (up-dial** می باشد. لذا مرکزيت هر **ISP** حول اينترنت می گردد و مهمترين سرويس آن فراهم آوردن خدمات دسترسی به اينترنت برای مشتريان خود می باشد .

**ISP** شدن به چه معنی است؟ يا نترنت چيزی نيست بجز شبکه ای بسيار بزرگ که از هزاران شبکه کوچکتر به هم پيوسته به وجود آمده است. اين شبکه ها از زبانهای (پروتوکل های) مختلفی می باشند، و با اين زبان هاست که اجزای يک شبکه با هم ارتباط برقرار می کنند. در مورد اينترنت **IP/TCP** پروتوکلی است که همه برای برقراری ارتباط از آن استفاده می کنند. کار اصلی **ISP** آن است که تماس گيرنده های **up-dial** را به اينترنت متصل نم ديا . مشتری ها با استفاده از مودم اي **TA** ، توسط يک برنامه مانند **Networking Dialup** يو ندوز تماس می يگ رند و توسط پروتوکل نقطه به نقطه (**PPP** يا **Point-to-Point (**به شبکه ما متصل می شوند. ارائه اين سرويس به اين معنی است که توانايی پاسخگويی به تماس مودمهای **Flex56K.90/V** زيو ن **Channel-B ISDN** وجود داشته باشد . هنگامی که کاربران متصل شدند، آنها بسته های **IP** را به شبکه شما ارسال کرده و نيز از آن يدر افت می دارند، اين وظيفه شماست که اين بسته ها را به بقيه دنيا بفرستيد و يا در يافت کنيد.

در کل دو دسته مختلف از مشتری ها وجود دارد که به دو گروه متفاوت تقسيم می شوند : . ١ مصرف کننده های عادی . ٢ شرکتها و ادارات

مصرف کننده های عادی شامل تعداد بسيار زيادی از مشتريان شما می شود که به صورت انفرادی از شما خريد می کنند و بسيار ارزشمندند و گروه دوم که معمولاً خواستار خدمات خوبی از شما می باشند و معمولاً بهای آن را هم می پردازند. اینگونه شرکتها معمولاً می خواهند اداره خود را به اينترنت متصل نمايند، که در اين حالت شما تکه کوچکی از اينترنت را به سوی آنها روانه می کنيد که تحت عنوان **subnet** شناخته می شود .

شما به چه چي يزها ی برای **ISP** شدن نياز داريد؟ تعداد بسيار کمی تکه برای کامل کردن پازل ISP نياز است. با شکستن ساختار شبکه ساختار شبکه يک ISP به سه ناحيه متفاوت، ما به سادگی می توانيم ببينيم که هر تکه جايش كجاست. اين سه ناحيه عبار تند از:

 \*شبکه دستيابی **(Network Access (**يا: ن قسمت جايی است که سرويسهای دستيابی اضافه می شوند، که می تواند شامل سرورهای دستيابی از دور **(Sever Access Remote(** اي **RAS** برای خاتمه دادن به ارتباط مودمهای **up**-**Dial** اي **DSL** برای خطوط اجاره ای باشد.

 \*شبکه توز عي **(Network Distribution (**يا: ن همان جايی است که سرويسهای ستون فقرات **(services backbone (**به شبکه دستيابی شما اضافه می شوند **Ethernet** .ستون فقرات **ISP** را تعريف کرده و همه چيز را به هم متصل می نما .دي

 \*شبکه هسته **(Network Core (**يا: ن قسمت مسئول اتصال شبکه شما به**WAN** ، که در اينجا منظور اينترنت است، می باشد. از آنجا که اينترنت شبکه ای از شبکه هاست لذا اين ارتباط تنها اتصالی به يک **ISP** بزرگتر می باشد .

اجزاء و بخشهای يک**ISP**

ياول ن قطعه تجهيزات که بسيار مورد توجه است **Switch Ethernet** است يا. ن قطعه در حقيقت نقش ستون فقرات را برای ISP دارد زيرا تمامی تجهيزات در نهايت به آن متصل می شود .

**Ethernet** استانداردی است که اجازه می دهد تجهيزات شرکتهای مختلف با هم ارتباط داشته باشد . حتی در **ISP** های خيلی بزرگ ايدن **Ethernet** چسبی است که همه چيز را به هم متصل می کند.

شبکه دستيابی يک **ISP** نقطه ای است که کاربران برای استفاده از سرويسها به آن متصل می شوند.

معمولی ترين روش ، اتصال استفاده از **modem up-dial** می باشد. در گذشته مودم های جداگانه و **Server Terminal** ها روشی استاندارد برای **line-On** شدن بودند، اما امروزه با قيمت ارزان خطوط **1E1/T** و مودمهای سر عي **.90V** يک جعبه جمع و جور بهترين راه حل است، اين جعبه جمع و جور سرور دستيابی از دور اي **Server Access Remote** ينام ده می شود. (بايد توجه کرد که می توان سرور دستيابی از دور را به صورت يک سرويس نرم افزاری بر روی يک کامپيوتر اجرا نمود، اما استفاده از سخت افزار مختص اين کار بسيار بهينه تر است .)

**1T** : نام خطوط مخابراتی مخصوصی است که در آمريکا و کانادا ارائه می شود. بر روی هر خط **1T** تعداد ٢٤ خط تلفن معمولی شبيه سازی می شود. هر خط **1T** می تواند حامل **s/Mb 15** پهنای باند باشد .

**1E** : نام خطوط مخابراتی مخصوصی است که در اروپا و همچني ين ا ران ارائه می شود. بر روی هر خط **1E** تعداد ٣٠ خط تلفن معمولی شبيه سازی می شود. هر خط **1E** می تواند حامل  **s/Mb** 2 پهنای باند باشد. خطوط **1E** نمی توانند همزمان هم **in Dial** باشند و هم . **Dial out**

در حال حاضر برخی از شرکتها و سازمانهای خصوصی در ايران از **1E** برای ارتباط تلفنی خود استفاده می کنند که مشخصه اين سيستم ٨ رقمی بودن شماره های اين سازمانهاست .

 **RAS** از طري يق ک خط **1E1/T** اي **PRI** به شرکت تلفن محلی شما متصل می شود و از طرف ديگر به سو چي **Ethernet** در شبکه شما اتصال پيدا می کند. وقتی کاربر **Online** می شود، **RAS** يوس له ای است که با استفاده از يک مودم به تماس پاسخ

می دهد. پس از آنکه کاربر **in-dial** متصل شود بسته های **IP** را می گیرد و آنها را به اینترنت می فرستد. در زير طرز کار **RAS** ذکر شده است :

. ١ کاربر با اسفاده از يک مودم و برنامه **(NUN (Networking up-Dial** با **ISP** تماس حاصل می نمايد و تماس توسط **RAS** يبا ک مودم پاسخ داده می شود.

. ٢ وقتی تماس حاصل می شود و مودمها مرتبط می شوند، يک نشست **Point-to-Point**  هابين کاربر و سرور دستيابي از دور **(RAS) آغاز می شود.** 

. ٣ از طر قي **PPP** ، سرور دستيابی از دور نام کاربر و کلمه عبور را به دست می آورد يا. ن همان نام کاربر و کلمه عبوری است که قبل از تماس گرفتن وارد برنامه **DUN** شده است. . ٤ سرور دستيابی از دور، سرور **RADIUS** را جستجو می کند و درخواست تصد قي **(Authenticate (**کاربر را می دهد.

. ٦ با فرض درست بودن نام کاربر و کلمه عبور، **RAS** به صورت اتوماتيک يک آدرس **IP** برای کاربر صادر می نمايد و نصب ارتباط را به پا اي ن می رساند، کاربر اکنون به شبکه متصل متصل است و می تواند از خدمات آن استفاده نماید.

قطعه بعدی از تجهيزات روتر **(Router (**است يا. ن روتر شبکه شما را به خدمات رسان سطح بالاتر متصل می کند. از طريق اين خدمات رسان است که شما به شبکه ها و ميزبانهای ديگر و يا به عبارت ديگر اينترنت متصل می شويد. يک خدمات رسان سطح بالاتر چيزی بجز يک **ISP** بزرگتر نمی باشد که سرويسهای اينترنت را به شما می فرستد. به عنوان يک **ISP** اگر شما يک **Subnet** را برای يک کاربر و اي **ISP** يد گر بفرستيد، شما خدمات رسان سطح بالاتر او خواهيد بود.

کارهای خدمات رسان سطح بالاتر دادن يک مجموعه آدرس IP) (معمولا ۲۵۶) به شما و نيز **Route**کردن بسته ها از و ب به روترتان می باشد. برای اکثر **ISP** های نه چندان بزرگ اين روتر معمولاً يک روتر **2501 Cisco** يو ا معادلش می باشد ي. ک **DSU/CSU** اي **NTU** روتر را به يک خط **1E1/T** اي **DSL** متصل می . دينما سر ديگر خط **DSL1/E1/T** در نزديکترين نقطه وجود خدمات رسان شما به پايان می رسد.

بعد از اتصال اين تجهيزات شما احتياج به اضافه کردن تعدادی سرور خواهيد داشت. سرورهای اوليه ای که هر **ISP** احتياج دارد شامل موارد زير است :

١. DNS : سيستم تبديل نام اوليه و ثانويه ٢. **RADIUS** : جهت اعتبار دادن به کاربر **۳. WWW : سرور وب با کارايي اوليه** ۴. **Email** : سرويسهای **4IMAP3/POP** و **SMTP** يا جاد می کند.

**DNS** روشی است که کامپيوتر ها نامها را به آدرس **IP** تبديل می نما يا. دي ن کار به اين خاطر انجام می شود که همه ترافيک اینترنت بر اساس **IP** است و نامها تنها برای انسانها کاربرد دارند به. عنوان يک **ISP** شما خود نياز به يک سرور **DNS** برای استفاده کاربرانتان خواهيد داشت.

 ،باشد می **Remote Authentication Dial-in User Service** مخفف که **RADIUS** پروتوکل **Authentication** می باشد، به اين معنی که يک **Client** مانند **RAS** از سرور **RADIUS**می خواهد تا اعتبار يک کاربر را تاييد نما . دي نام کاربران و کلمه عبورشان و نيز اطلاعات ديگر در يک پایگاه داده مرکزی نگهداری می گردد .

**RADIUS** درکل **Authentication** و **Authorization** را کنترل می کند و اطلاعاتی درباره هر نشست نگاه می دار . د انواع مختلفی از سرورهای **RADIUS** مجانی بر روی يا نترنت وجود دارد، و تعداد زيادی سيستمهای صدور صورت حساب **ISP** پشتيبانی از **RADIUS**را درون بسته های نرم افزاری خود جای داده اند.

**Email** يو م زبانی وب ابتدايی ترين و مهمترين اجزاء سرويسهای يک **ISP** می باشند يا. ن سرورها **Email** ها را ذخيره می کنند و به کاربرانشان آدرس **Email** می دهند يم. زبانی وب آنچنان عمومی است که غالباً به عنوان جزئی از بسته دسترسی ارائه می شود . اکثر نرم افزارهای لازم برای **ISP** يرا گان هستند و معمولاً بر روی سيستم عاملتان از قبل نصب شده اند.

سرويسهای**WWW** ، **Email**و **FTP** می توانند متناوباً توسط يک سرور مخصوص همانند **RAQ Networks Cobalt** انجام گيرند يا. ن سرورها از تنظيمات و تعميرات مراقبت می کنند و يک **Interface Web** عالی دارند.

اگرچه همه اين سرويسها می توانند بر روی يک سرور باشند اما يک مهندس خوب آنها را بر روی دو يا سه سرور جای می دهد، که اين کار ما را به سوی سرويسهای پشتيبانی بر روی سرورهای موازی هدايت می نمايد .کاربران شما انتظار دارند سرويسهای شما ٢۴ ساعته بدون هيچ توقفی در دسترس باشند.

**ISP** ها مدتهاست که وجود دارند . اکنون اينترنت بازاری جديد از سرويسهای ارتباطی ارائه می نما . دي درخواست زياد و نيز هزينه کم ، تبديل شدن به يک **ISP** را از هميشه آسانتر کرده است، تنها با چند قطعه سخت افزاری و برنامه های رايگان می توان يک **ISP** ساخت .

## چگونه يك**ISP** خوب را نتخاب كنيم؟

پارامترهاي زيادي براي انتخاب يك **ISP** وجود دارد كه معمولا از اين پارامترها جهت رتبه بندي و **marking bench** تعدادي از **ISP**هاي معروف در سطح دنيا استفاده مي شود كه بسياري از اين پارامترها بسيار تخصصي است .

به طور كلي مي توان به موارد زير به عنوان عوامل مهم و اساسي در انتخاب يك **ISP** خوب مخصوصا در ايران اشاره كرد :

 (**service Reliability of**) سرويس پايداري ١. پايداري سرويس به معني درصد برقرار بودن سرويس **ISP** در طول يك بازه زماني مثلا يك سال است .

 ٢. در صد موفقيت برقراري تماس (**Call Success Ratio** ( اين يكي از پارامترهاي مهم انتخاب يك **ISP** مي باشد كه در اصطلاح عاميانه به آن اشغالي خطوط نيز گفته مي شود. در واقع هر قدر ميانگين اشغالي خطوط يك **ISP** بيشتر باشد درصد موفقيت برقراري تماس آن براي كاربران كمتر مي شود . هر **ISP** بايد نسبت كاربران خود را نسبت به تعداد خطوط تلفن (و يا **1E** ( در حدي نگه دارد كه كاربران با بوق اشغال مواجه نشوند. اين نسبت به عوامل مختلفي از جمله تعرفه فروش ، فرهنگ مصرف اينترنت در جامعه و عوامل ديگر بستگي دارد و معمولا بصورت تجربي به دست مي آيد .

٣. پهناي باند ( **ISP Bandwidth** (

اين مساله كه شبكه **ISP** با چه سرعتي (پهناي باند) به اينترنت متصل مي باشد، بسيارحائز اهميت است. هر چه تعداد خطوط (**port Access** (يك **ISP** بيشتر باشد پهناي باند اتصال به اينترنت شبكه **ISP** نيز بايد بيشتر باشد .

 ۴. پشتيباني فني (**Technical support** ( و جود يك تيم پشتيباني فني قوي و خوش بر خورد و مهربان يكي از مهمترين عوامل انتخاب يك **ISP** است .

. ٥ دسترسي به گزارش و ريز كاركرد اكانت توسط كاربر ( **Management Account Online**) داشتن امكاناتي كه كاربر از طريق آن بتواند در هر لحظه از گزارش وضعيت اكانت خود مطلع شود بسيار حائز اهميت است .

٦. سهولت دسترسي و ارائه خدمات

. ٧ امنيت در جهت حفاظت اطلاعات با رمزنگاری و **SSL**

. ۸ محرمانگی و رعايت حريم خصوصی کاربران

. ٩ قيمت ارزان با کيفيت ارائه خدمات و امنيت مناسب

. ١٠ سرعت کافی

تامين كنندگان ارتباط اينترنت پرظرفيت (**ICP (**

 تامين كنندگان ارتباط اينترنت پرظرفيت شركتها و موسسات غيردولتي ثبت شده در ايران هستند كه در چارچوب اين ضوابط امكان ارتباط پرظرفيت اينترنت را براي متقاضيان پر ظرفيت و يا ساير تامين كنندگان خدمات اينترنتي ( **ISP** ( بعنوان نماينده با شركت مخابرات ايران فراهم كرده و ( **Provider Connection Internet** يا **ICP** (ناميده مي . د نشو حدود فعاليت اين نمايندگيها در قرارداد متقابل بين شرکت مخابرات ايران و موسسه (**ICP** ( مشخص خواهد شد .

#### محدوديت **ICP** ها بر **ISP** ها

اگر تا چند سال قبل نقاط دسترسی يک کاربر به شبکه اينترنتی از طريق شرکت های **ISP**  متعدد (که هر کدام با استفاده از ديش يا روش های ديگر به طور مستقل به اينترنت متصل بودند) صورت می گرفت از چند سال قبل به اين سو زمينه های حقوقی و فنی يکپارچه شدن دروازه های ورودی و خروجی تبادل اطلاعات اينترنتی آماده شد و شرکت ديتای سابق (شرکت فناوری اطلاعات فعلی) مسئوليت توزيع اينترنت در کشور را برعهده گرفت. در ابتدای کار به دليل اينکه اين شرکت قادر به ارائه تمام پهنای باند درخواستی کشور نبود با تصويب شورای انقلاب فرهنگی برخی شرکت های اينترنتی تحت عنوان **ICP** ين ز اجازه دسترسی مستقيم به اينترنت را (تحت نظارت شركت ديتا) به دست آوردند. به اين ترتيب عملاً راه های دسترسی به اينترنت برای شرکت های اينترنتی به دو طريق ديتا و شرکت های  **ICP**محدود شد و اين موضوع شرايط را برای اعمال محدوديت هايي يکسان **ICP**ها را در اين عرصه فراهم کرد.

اعتبار يک **ISP** را به ۲ روش می توان محدود کرد :

روش اول : محدود کردن **Deposit Deposit** مقدار اعتباری است که به هر **ISP** داده می شود. هر زمان که **ISP** ايجاد می شود يک مقدار **Deposit** به آن اختصاص داده می شود که آن **ISP** مجاز است معادل همان **Deposit** در سيستم خرج کند.(**ISP** و يا **User** ايجاد کند )

#### روش دوم : **User Mapped**

اعتباری که توسط اين روش به **ISP** اختصاص داده می شود، فقط در صورت مصرف اعتبار **User** های آن **ISP** کاهش می یابد. درواقع تفاوت آن با روش اول اين است که در روش اول اعتبار **ISP** با ايجادو يا حذف **ISP** و يا **User** ،کاهش و يا افزايش می يابد.ولی در روش دوم در صورت مصرف **User** ها از اعتبارشان، اعتبار **ISP** کاهش می یابد. همچنين توسط امکان **User Mapped** ، هر **ISP** می تواند سرويس را متفاوت با قيمتی که از **ISP** سطح بالاتر خريداری کرده است به کاربران يا **ISP** های سطح پایین تر بفروشد .

در طراحی مدیران سلسله مراتبی این امکان فراهم آمده است که به هر **ISP** می توان مجوز ساختن **Charge** و يا تعيين نرخ تعرفه های سرويس **VoIP** راداد. با بستن حساب هر **ISP**، حساب کليه **ISP** ها، **Admin** ها و **User** های سطح پايين تر بسته می شود .

### ضوابط صدور مجوز تامين كنندگان ارتباط اينترنت پرظرفيت

با توجه به نياز روزافزون جامعه به دسترسي پرسرعت به اينترنت ، و در جهت استفاده از توان بخش خصوصي در همكاري با شركت مخابرات ايران در زمينه افزايش سريع پهناي باند دسترسي به اينترنت ، ضوابط ذيل تنظيم گرديده است :

. ١ مقررات ـ ١ـ ١ موسسه ( **ICP** ( تحت قوانين جاري كشور و بصورت پيمانكار با شركت مخابرات ايران فعاليت مي كند ٢ـ ١ ـ رعايت بند ب ـ ٥ ضوابط شبكه هاي اطلاع رساني رايانه اي مصوب شوراي عالي انقلاب فرهنگي براي هر موسسه **ICP** الزامي است . ـ ١ ٣ ـ انعقاد قرارداد و تعهدات مربوط به شركت خارجي ارائه كننده ارتباط اينترنت پرظرفيت به نيابت از شركت مخابرات ايران و در چارچوب قرارداد فی ما بين بعهده موسسه **ICP** مي باشد . ـ ٤ـ ١ بازاريابي و فروش اينترنت پرظرفيت بعهده موسسه **ICP** می باشد . ٥ـ ٢ ـ حداقل پهناي باند جهت پذيرش تقاضا ، ١٦ مگابيت دريافت و ٤ مگابيت ارسال مي باشد. تبصره : هرگونه افزايش ظرفيت افزون بر مجوز ارائه شده مستلزم بررسي و صدور مجدد مجوز ميباشد .

 ٦ـ ١ ـ تعهداتي كه موسسه ( **ICP** ( ملزم به رعايت آن است ، بشرح ذيل ميباشد : ١ـ ٦ـ ١ ـ عدم واگذاري حق بهره\*برداري به غير بدون كسب موافقت شركت مخابرات ايران ـ ٢ـ ٦ـ ١ رعايت مشخصات فني و كيفيت خدمات . ١ ٣ـ ٦ـ ـ امضاء موافقتنامه كيفيت خدمات ( **SLA** ( با مشتركين تحت پوشش . ٤ـ ٦ـ ١ ـ فروش عرض باند اينترنت به **ISP** هاي داراي مجوز . ٥ـ ٦ـ ١ ـ تامين ، نصب ، راهاندازي ، نگهداري و بروز رساني پالايه مطابق مشخصات فني ٦ـ ٦ـ ١ ـ ايجاد امكانات نظارتي بر دروازه اينترنت .

 ٧ـ ١ ـ موسسه ( **ICP** ( موظف است تمهيدات لازم جهت مديريت و نظارت پالايه منصوبه خود ، توسط شركت مخابرات ايران را فراهم نمايد . - ٨ ١- موسسه موظف است مبلغی معادل ٢ درصد از تعرفه های اشتراک اينترنت شرکت مخابرات (مصوب ١٣٧٧) را بعنوان حسن انجام کار و تضمين بر انجام تعهدات ، بصورت وديعه نزد شرکت مخابرات بسپارد. جزئيات اين بند در قرارداد فی ما بين مشخص خواهد شد .

#### . ٢ مدت مجوز :

نمايند .

به متقاضيان داراي شرايط كه توسط شركت مخابرات ايران تاييد شدهاند ، مجوز ارائه خدمات بمدت دو سال شمسي داده خواهد شد و در انتهاي زمان مجوز ، با درخواست موسسه **ICP** و در صورت تاييد شركت مخابرات ايران اين زمان قابل تمديد خواهد بود . تبصره ١ : شرکتهايی که قبل از ابلاغ مصوبه شورايعالی انقلاب فرهنگی دارای نقطه تماس بين الملل بوده اند در چارچوب مهلت زمانی قيد شده در مصوبه شوراي عالی انقلاب فرهنگی در اولويت تطبيق شرايط خود با اين ضوابط می باشد .

٣ . تعهدات و تسهيلات قابل ارائه توسط شركت مخابرات ايران : خدماتي كه شركت مخابرات ايران به موسسه **ICP** ارائه مينمايد بشرح ذيل است : ١ـ ٣ ـ تسهيلات ٣ - -١-١ تامين امكانات ارتباط ديتاي موسسه ( **ICP** ( تا محل مشتركين تحت پوشش ، با اخذ هزينه×هاي مربوطه . ٢ـ ٣ ـ تعهدات ٣ -٢ -١- ترانزيت ترافيك داخل كشوري بين موسسه ( **ICP** ( ها و همچنين بين موسسه **ICP** ها و شبكه ملي ديتا با اخذ هزينه\*هاي مربوطه و عقد موافقتنامه کيفيت سرويس . **SLA** ۳ -٢ -٢ - صدور مجوز ورود تجهيزات مورد نياز در صورت لزوم . ٣ -٢ -٣ - اخذ مجوز فرکانس . تبصره ١ : درخواست كنندگان قبل از ورود هرگونه تجهیزاتی باید سایر مجوزهای لازم را اخذ

تبصره ٢ : هزينه های مربوط به صدور مجوز ورود تجهيزات و مجوز فرکانس (موضوع بندهای ٣ -٢ ٣و -٢ -٢ ٣-) بر عهده موسسه **ICP** ميباشد . تبصره ٣ : به منظور اجرای تعهدات فوق تضمينهای لازم در قرارداد فی مابين پيش بينی گردد . ٣ -٢ -٤ - امضای موافقتنامه **SLA** با موسسه **ICP** در صورت ارائه سرويس به موسسه .

٣ -٢ -٥ - تامين ارتباطات مورد نياز موسسه **ICP** ظرف حداکثر يکماه و اعلام پاسخ رسمی به تقاضاهای موسسه **ICP** ظرف حداکثر دو هفته (در صورت عدم وجود امکانات).

سهم شرکت مخابرات ايران برابر %١٠ تعرفه های مصوب جاری ماهانه اشتراک اينترنت شرکت مخابرات ايران بر اساس پهنای باند موسسه **ICP** می باشد که موسسه **ICP** بصورت ماهانه موظف به پرداخت آن ميباشد . تبصره : ١ جهت ارائه سرويسهاي مختلف از قبيل **VOIP** اخذ مجوزهاي مربوطه از مبادي ذيربط الزامي است . تبصره ٢ : دو درصد از تعرفه های مصوب جاری ماهانه اشتراک شرکت مخابرات ايران بابت اجاره تجهيزات از مبلغ مذکور در بند ٥ کسر ميگردد . تبصره ٣ : مابه التفاوت بين نرخ خدمات اينترنت و نرخ خدمات تلفن اينترنتي ، براي صدور مجوز ارائه خدمات تلفن اينترنتي توسط موسسه**ICP** ، اخذ ميگردد .

٥ . واگذاري تجهيزات : تجهيزات نقطه تماس كه توسط موسسه **ICP** خريداري شده بصورت اجاره به شركت مخابرات ايران واگذار مي شود و برابر قرارداد جداگانه اي مجوز بهره برداري به متقاضي داده مي شود و پس از انقضاي مدت مجوز چنانچه قرارداد تمديد نشود موسسه **ICP** مي تواند تجهيزات واگذاري را تحويل بگيرد .

٦. مراجع حل اختلاف : ٦ - -١ مرجع حل اختلاف بين موسسه **ICP** و مشترکين ، امور ارتباطات ديتا می باشد . ٦ -٢ - مرجع حل اختلاف بين موسسه **ICP** و امور ارتباطات ديتا ، وزارت پست و تلگراف و

۴ . سهم شركت مخابرات ايران :

تلفن می باشد .

٧. لغو حق بهره برداري :

در صورت تخلف از مفاد اين ضوابط و ساير قوانين و مقررات مربوطه ، مطابق بند ٩ مصوبه شورايعالي انقلاب فرهنگي عمل خواهد شد .